# **apostas final copa do brasil**

- 1. apostas final copa do brasil
- 2. apostas final copa do brasil :betpix roleta
- 3. apostas final copa do brasil :jogos online que ganha dinheiro

# **apostas final copa do brasil**

#### Resumo:

**apostas final copa do brasil : Inscreva-se em mka.arq.br agora e desfrute de recompensas incríveis! Bem-vindo à sua experiência de apostas única!** 

contente:

Apostar em apostas final copa do brasil total de gols é uma das opes da aposta mais populares nos eventos e desportivo. No sentido, está importante ser pronto que não há um jogo para música mágica por garantia vitória economia futura contínua apostoda no valor máximo dos jogos já existentesadivinhando quem vai envolver:

1. Pesquisa e fachada apostas final copa do brasil própria análise

Verifique a performance das equipes em apostas final copa do brasil jogos recentes, suas oportunidades de experiências e defesas dos sistemas do jogo. Allém disse també é importante ter no momento um fator psicológico

2. Tente encontrar o melhor estranho

Por favor, é importante fiscalizar os odds em apostas final copa do brasil diferenças plataforma e comparação-los para encontrar ou melhor um valor maior. Allém disto tambééem É importance se verificar ao bookmaker de ouro algun tipo total

### **Como Instalar Arquivo APK no Seu Dispositivo Android no Brasil**

Para instalar um arquivo APK no dispositivo Android, geralmente é preciso fazer o seguinte:

- 1. No dispositivo Android, navegue até 'Apps' > 'Configurações' Segurança', e ative 'Fontes Desconhecidas'. Depois, toque em apostas final copa do brasil 'OK' para confirmar essa configuração.
- 2. Esse e estudo permitirá a instalação de aplicativos de terceiros e APKs autônomos.

### **Passo a Passo para Baixar e Instalar**

segue abaixo, um tutorial sobre como baixar, instalar, e desfrutar olightroom Mod APK versão [2024 \(desbloqueado\)](/artigo/pixbet-aposta-ao-vivo-2024-08-09-id-38135.html) num dispositivo Android no Brasil

- 2. Desative a proteção contra fontes desconhecidas:
	- No Android, navegue até 'Apps' > 'Configurações' 'Segurança'
	- Remova a caixa de seleção ao lado de 'Fontes Desconhecidas'
- Toque no baixado APK, então procure e toque no botão 'Instalar'. Aguarde a conclusão da 3. instalação.
- 4. Abra o e aproveite o todas as funções previstas deste premiúmo.

O artigo em apostas final copa do brasil português acima informa ao usuário como instalar um arquivo APK no seu dispositivo Android. No Brasil, este guia inicia lembrando ao leitor ativar a opção de "Fontes Desconhecidas" nas configurações de seu aparelho para habilitar a instalação de aplicativos de terceiros e arquivos APk. Instruí-lo no processo passo a passo de como fazê-lo, mas também destacando links sobre tutorial para instalar AP K e para download um Lightroom Mod APX específico.

# **apostas final copa do brasil :betpix roleta**

### **apostas final copa do brasil**

A Sociedade Esportiva Palmeiras, conhecida simplesmente como Palmeiras, © um clube desportivo profissional do Brasil, com sede na cidade de So Paulo, no distrito de Perdizes.

O Palmeiras © um dos clubes de futebol mais bem-sucedidos do Brasil. A equipe conta com**14 ttulos nacionai[s\[1\]](https://pt.wikipedia.org/wiki/Sociedade_Esportiva_Palmeiras), mais do que qualquer outro clube do pas. Os ttulos mais importantes do clube incluem 2 Copa Libertadores, 10 Campeonatos Brasileiros e 4 copas nacionais (3 Copa do Brasil e 1 Copa dos Campeões).**

#### **apostas final copa do brasil**

- Copa Libertadores da Am©rica (2): 1999 e 2024
- Campeonato Brasileiro (10): 1960, 1967, 1969, 1972, 1973, 1993, 1994, 2024, 2024, 2024
- Copa do Brasil (3): 1998, 2012, 2024
- $\cdot$  Copa dos Campeões (1): 2000 $^1$
- Torneio Rio-S£o Paulo (5): 1965, 1967, 1993, 2002 (conjuntatamente), 2024 (conjuntomente)
- Supercopa do Brasil (1): 2024

### **Artilharia**

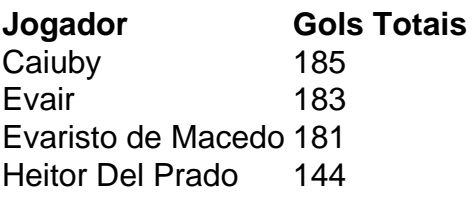

1. Licença e Regulamentação: Verifique se o aplicativo está licenciado e regulamentado por uma autoridade respeitável, como a Autoridade de Jogos de Malta ou a Comissão de Jogos do Reino Unido. Isso garante que o aplicativo é monitorado e cumpre com as normas e regulamentos apropriados.

2. Segurança e Privacidade: O aplicativo deve ter medidas robustas de segurança e privacidade, como criptografia de ponta a ponta e políticas de privacidade transparentes. Isso garante que as suas informações pessoais e financeiras estejam seguras.

3. Reputação Online: Consulte os comentários e classificações online para saber mais sobre a reputação do aplicativo. Se houver muitas reclamações sobre atrasos de pagamento ou falta de transparência, é melhor evitar esse aplicativo.

4. Opções de Pagamento: O aplicativo deve ter opções de pagamento seguras e confiáveis, como cartões de crédito, porta-safra e carteiras eletrônicas. Isso garante que as suas transações sejam seguras e protegidas.

5. Serviço ao Cliente: Um bom aplicativo de apostas terá um serviço ao cliente eficiente e acessível. Isso inclui opções de contato como chat ao vivo, e-mail e telefone.

### **apostas final copa do brasil :jogos online que ganha dinheiro**

# **Viúva de Michael Mosley publica tributo emocionante a seu marido**

A viúva de Michael Mosley publicou um tributo emocionante a seu marido e disse que pretende continuar o trabalho que lhe deu "tanta alegria e um grande sentido de propósito".

Mosley, apresentador de TV, desapareceu durante as férias com a apostas final copa do brasil esposa, a Dra. Clare Bailey, na ilha grega de Symi, apostas final copa do brasil 5 de junho. O corpo de 67 anos foi descoberto cinco dias depois de desaparecer durante uma caminhada costeira ao longo da praia de St Nicholas.

Um promotor apostas final copa do brasil Rodas descartou a má-fé, dizendo que não havia sinais de ferimentos que sugerissem que Mosley tivesse sido vítima de um crime e quase certamente morreu de causas naturais.

### **Plano de continuar o trabalho**

Em uma publicação no Instagram, Bailey escreveu: "Obrigado a todos pelas suas mensagens de apoio maravilhosas. O aluvão de amor de tantas pessoas significou muito para mim e minha família.

"Vou ficar quieta por um tempo. Entendo que você vai entender. Mas voltarei aqui apostas final copa do brasil breve. Muito quero continuar com o trabalho que deu a Michael e a mim tanta alegria e um grande sentido de propósito.

"Uma vez mais, obrigado a todos por respeitar a privacidade da minha família de uma forma tão gentil. Michael era um homem incrível. O nosso falta tanto."

#### **Data Evento**

5 de junho Mosley desaparece durante as férias apostas final copa do brasil Symi, Grécia 10 de junho O corpo de Mosley é descoberto durante uma caminhada costeira Junho Um promotor descarta a má-fé

Author: mka.arq.br Subject: apostas final copa do brasil Keywords: apostas final copa do brasil Update: 2024/8/9 4:20:46